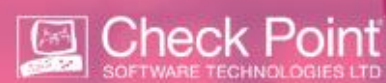

# **Cyber Security maturity model certification (CMMC), v1.10 (January 2020)**

The Cybersecurity Maturity Model Certification (CMMC) is a unified standard for implementing cybersecurity across the defense industrial base (DIB), which includes over 300,000 companies in the supply chain. The CMMC is the DoD's response to significant compromises of sensitive defense information located on contractors' information systems.

CMMC Model v1.0 encompasses the following:

- $\checkmark$  17 capability domains; 43 capabilities
- $\checkmark$  5 processes across five levels to measure process maturity
- $\checkmark$  171 practices across five levels to measure technical capabilities Section 7. Power of Commissioner

CMMC model framework organizes processes and cybersecurity best practices into a set of domains:

- Process maturity or process institutionalization characterizes the extent to which an activity is embedded or ingrained in the operations of an organization. The more deeply ingrained an activity, the more likely it is that:
	- $\checkmark$  An organization will continue to perform the activity including under times of stress and
	- $\checkmark$  The outcomes will be consistent, repeatable and of high quality.
- Practices are activities performed at each level for the domain

The CMMC establishes five certification levels that reflect the maturity and reliability of a company's cybersecurity infrastructure to safeguard sensitive government information on contractors' information systems. The five levels are tiered and build upon each other's technical requirements. Each level requires compliance with the lower-level requirements and institutionalization of additional processes to implement specific cybersecurity-based practices.

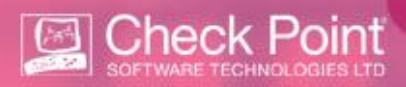

# **Target Audience?**

**DoD contractors, required to learn the standard and follow the required guidelines and comply.**

### **How can we help?**

Check Point family of blades includes in depth GENV protection, supporting customers when ensuring the overall detection and prevention of cyber security risks.

When adhering to comply and follow this methodology, Check Point family of products can be enabled to ensure proper alignment and consistent compliance with this set of standard requirements.

Check Point Compliance governs multiple blades within the Check Point protection suite and can provide a wide view of your compliance with the requirements presented within this standard, and allows required recommendation to ensure wider compliance while strengthening your security posture when utilizing Check Point family of products.

The following blades need to be enabled to get the full Standard coverage:

- Anti Bot
- Anti Spam & Mail
- Anti Virus
- Application Control
- URL filtering
- DLP
- Identity Awareness
- Gateway Properties Configuration
- Gateway Operating System Configuration
- Firewall Rule Base Configuration
- Firewall and Management Configuration
- IPS Configuration

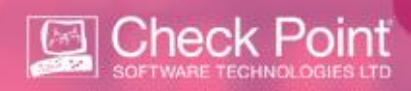

- VPN Configuration
- Threat Emulation

The Check Point DLP blade can enable the below controls and Check Point Compliance controls has the proper validation process for it.

In addition, there are few other Check Point solutions (i.e.: endpoint suite), which can also be of assistance to enterprises in need to comply with this standard.

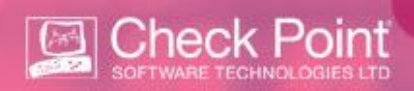

#### **How can Check Point Compliance Blade help you (example & partial list of controls)?**

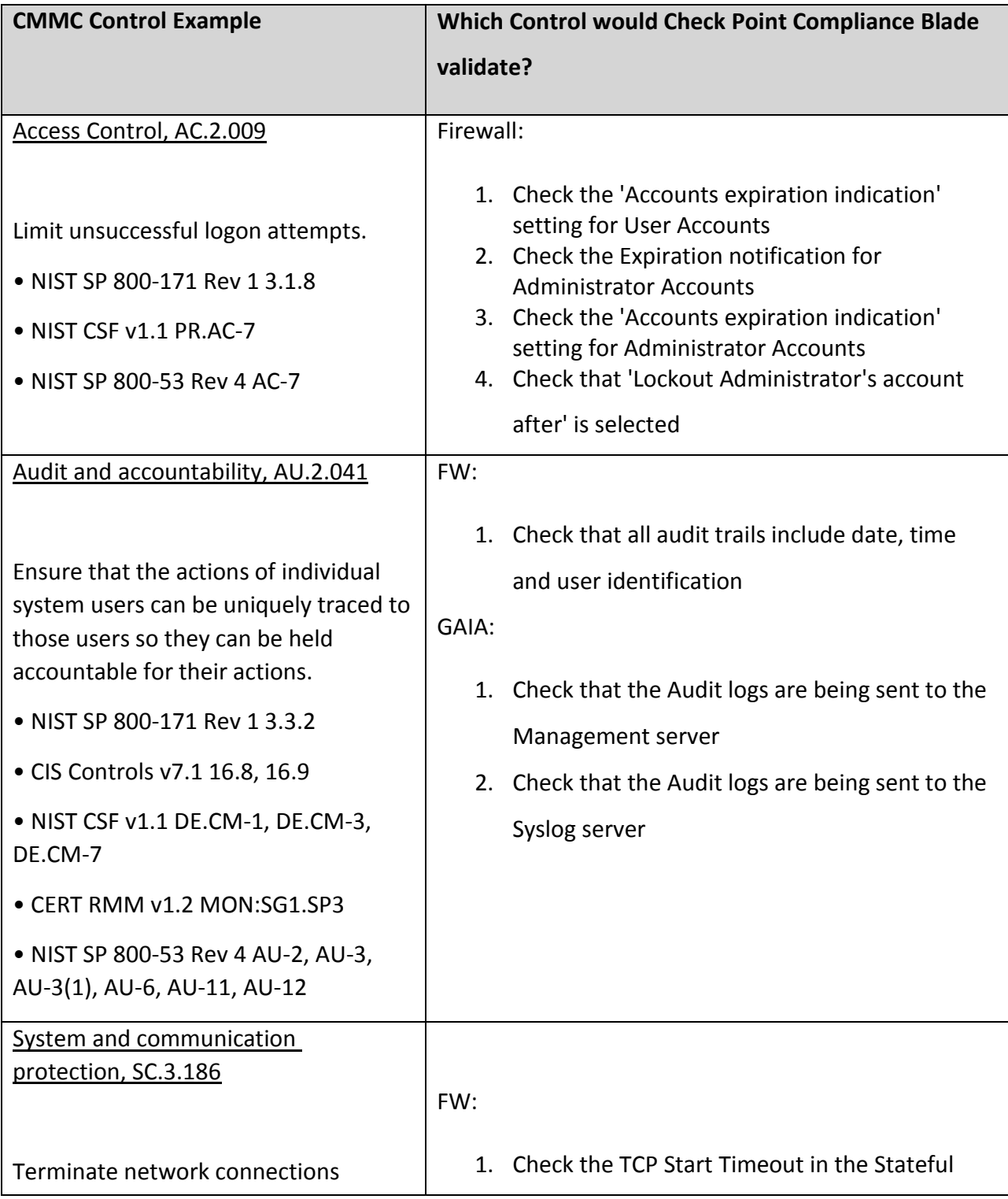

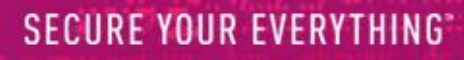

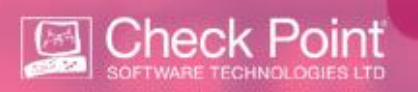

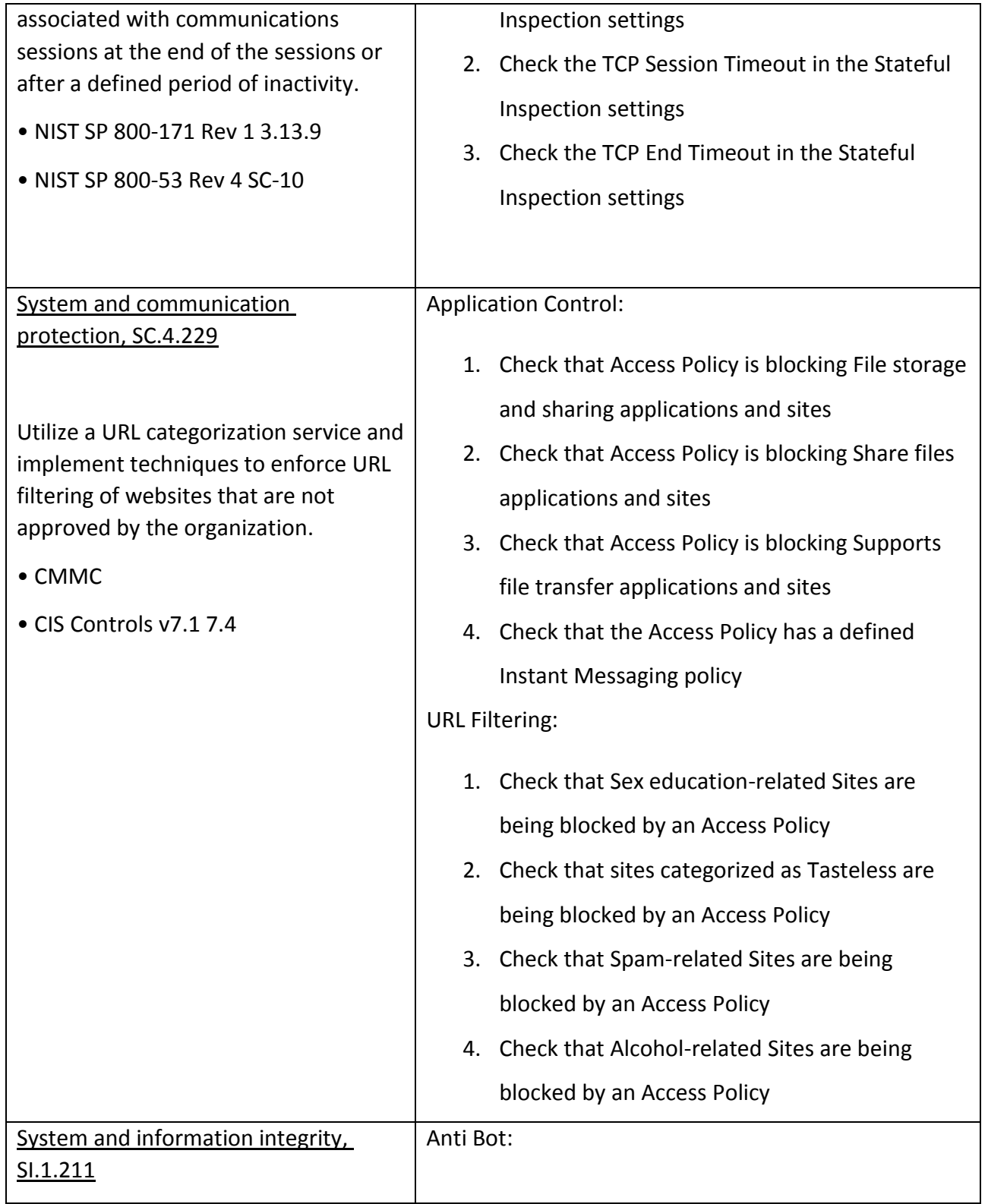

# **SECURE YOUR EVERYTHING**

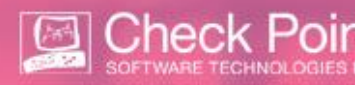

Provide protection from malicious code at appropriate locations within organizational information systems.

- FAR Clause 52.204-21 b.1.xiii
- NIST SP 800-171 Rev 1 3.14.2
- CIS Controls v7.1 8.1
- NIST CSF v1.1 DE.CM-4
- CERT RMM v1.2 VAR:SG3.SP1
- NIST SP 800-53 Rev 4 SI-3
- AU ACSC Essential Eight

1. Check that each Gateway's Anti-Bot configuration is activated according to the policy

Anti-Virus:

- 2. Check that Archive scanning in the Anti-Virus is enabled
- 3. Check that the HTTP protocol is enabled in the Anti-Virus settings
- 4. Check that the SMTP protocol is enabled in the Anti-Virus settings
- 5. Check the Anti-Virus Mail Configuration settings
- 6. Check that the Anti-Virus blocks files when the nesting level is exceeded
- 7. Check that Anti-Virus is activated according to the policy

Threat Emulation:

- 1. Check the HTTP protocol setting of each Threat Emulation profile
- 2. Check the SMTP protocol setting of each Threat Emulation profile

Threat Prevention:

- 1. Check that the Malware DNS Trap is enabled
- 2. Check the 'High Confidence' setting in the

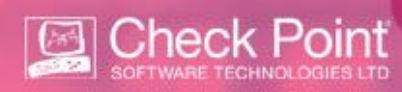

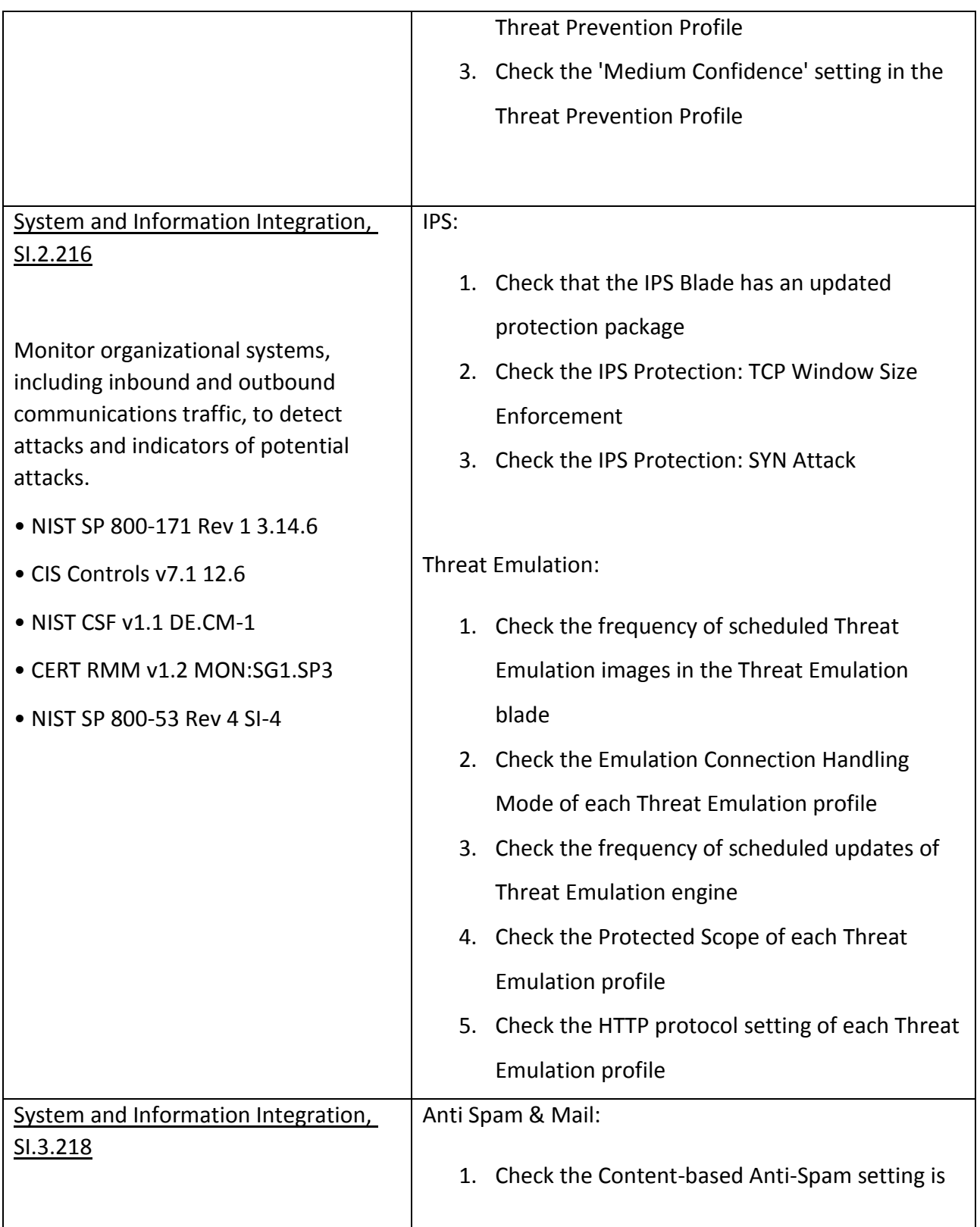

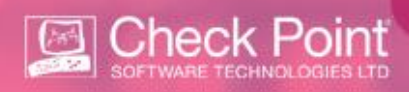

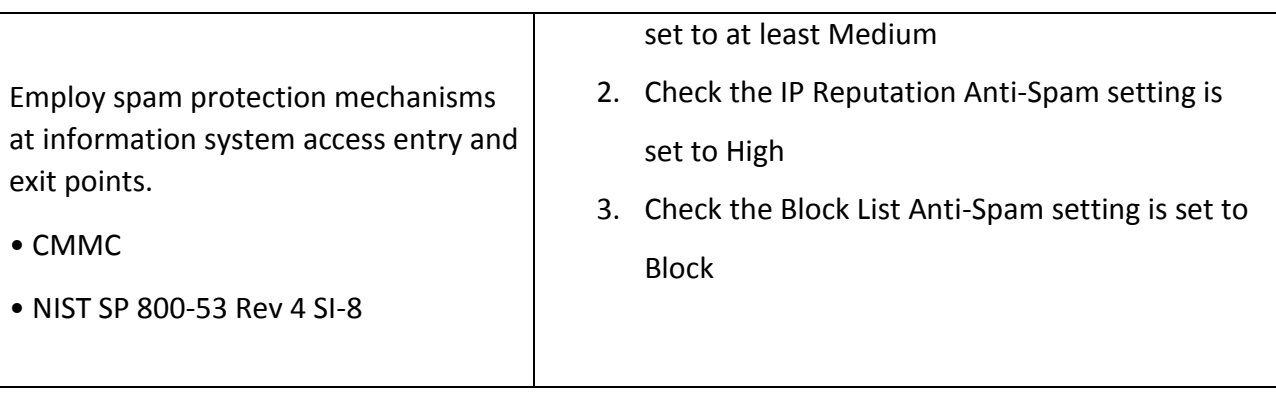